# **Raccourcis interwiki**

#### Voir [cette page du site officiel de Dokuwiki](https://www.dokuwiki.org/start?id=fr:interwiki)

InterWiki permet de lier un wiki à un autre.

Dans DokuWiki ceci est réalisé en préfixant un nom de page par un raccourci séparé par le caractère « > »

Les raccourcis InterWikis sont définis dans le fichier **conf/interwiki.conf**. Le fichier par défaut contient tous les raccourcis indiqués à<http://usemod.com/intermap.txt>. Mieux vaut ne pas toucher à ce fichier qui est écrasé lors des mises à jour.

Pour ajouter des liens Interwiki, le plus sûr est de créer un fichier **conf/interwiki.local.conf** qui définit les liens.

Pour associer des fichiers images aux raccourcis InterWiki, il faut les placer dans le répertoire **lib/images/interwiki**. Ces fichiers images doivent avoir une taille de 16×16 pixels et être au format PNG ou GIF. Vous devez également mettre le nom du fichier image, sans son extension, sur la ligne correspondante du fichier **conf/interwiki.conf.**

Par exemple :

Ouvrez le fichier **conf/interwiki.local.conf** pour ajouter une ligne comme ceci :

somewiki http://www.some.com/wiki/

dans le répertoire **lib/images/interwiki/**, ajoutez l'image **somewiki.gif**

Autre exemple : version française de Wikipedia :

Ouvrez le fichier **conf/interwiki.local.conf** pour ajouter une ligne comme ceci :

wpfr http://fr.wikipedia.org/wiki/

copiez et renommez l'image : **lib/images/interwiki/wp.gif** en : **lib/images/interwiki/wpfr.gif**

Pour que la nouvelle image soit rapidement prise en compte dans vos pages, purgez le cache en lançant :

touch conf/local.php

Un raccourci InterWiki spécial, nommé **this**, désigne toujours le répertoire du serveur web dans lequel

Last update: 2022/11/08 <sub>l</sub>ogiciel:internet:dokuwiki:interwiki:start https://doc.nfrappe.fr/doku.php?id=logiciel:internet:dokuwiki:interwiki:start<br>19:27

DokuWiki est installé. Vous pouvez l'utiliser pour construire des URLs relatives. Par exemple ce qui suit désigne toujours le flux XML local feed.php :

[[this>feed.php]]

#### **Exemples**

```
[[wp>Wiki]] lien vers Wikipedia,
[[Meatball>TourBusStop]] lien vers le wiki MeatBall à la page nommée
TourBusStop,
[[google>Wiki]] lien vers une recherche google.
```
**D** [Wiki](https://en.wikipedia.org/wiki/Wiki)

lien vers Wikipedia

; TourBusStop

lien vers le wiki MeatBall à la page nommée TourBusStop

; [Wiki](https://www.google.com/search?q=Wiki)

lien vers une recherche google.

 $==== =$  Installation  $== == =$ 

## **Configuration**

# **Utilisation**

#### **Désinstallation**

## **Voir aussi**

**(fr)** [http://Article](#page--1-0)

Basé sur « [Article](#page--1-0) » par Auteur.

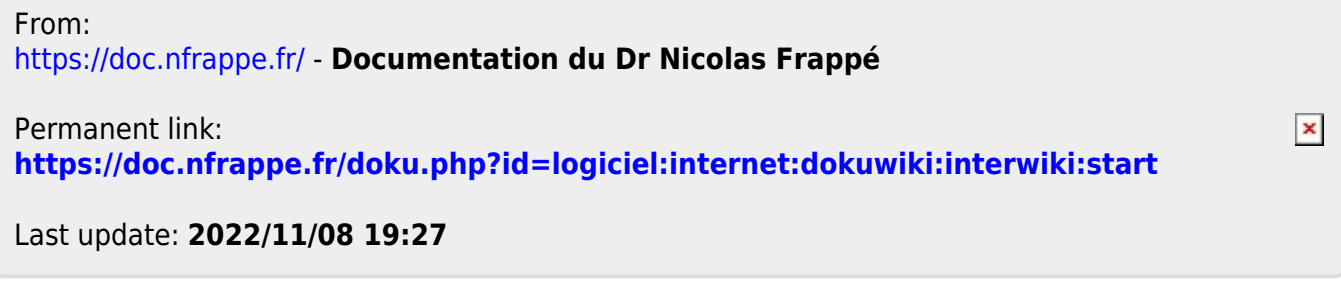